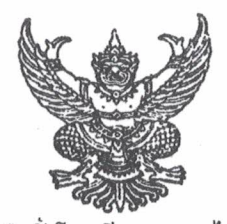

คำสั่งโรงเรียนหนองไผ่ ที่ lo / long อด แต่งตั้งคณะกรรมการดำเนินงานโครงการวันคล้ายวันสถาปณาโรงเรียน เรื่อง

ด้วย งานส่งเสริมศิลปวัฒนธรรมและภูมิปัญญาไทย กลุ่มบริหารทั่วไป โรงเรียนหนองไผ่ จะจัดกิจกรรมโครงการวันคล้ายวันสถาปณาโรงเรียนหนองไผ่ ในวันที่ ๑๖ มกราคม ๒๕๖๓ ในวาระที่โรงเรียน หนองไผ่ได้เปิดดำเนินการครบรอบ ๕๖ ปี ก้าวสู่ปีที่ ๕๗ เพื่อระลึกถึงความสำคัญและมีความรัก ความศรัทธา ในสถาบัน ปลูกฝังคุณธรรม จริยธรรมและค่านิยมที่ดีงามของไทยให้กับนักเรียนตลอดจนเป็นการอนุรักษ์สืบ สานวัฒนธรรมประเพณีที่ดีของชาวพุทธให้คงอยู่สืบไปด้วย จึงได้จัดให้มีกิจกรรมตักบาตรข้าวสารอาหารแห้ง ณ บริเวณหน้ากองพันขมพู-ฟ้า ตั้งแต่เวลา ๐๗.๐๐ น. เป็นต้นไปเพื่อให้การดำเนินงานเป็นไปด้วยความ เรียบร้อยและมีประสิทธิภาพ

อาศัยอำนาจตามความใน มาตรา ๒๗ แห่งพระราชบัญญัติระเบียบข้าราชการครูและบุคลากรทางการ คึกษา พ.ศ. ๒๕๔๗ ให้ไว้ ณ วันที่ ๒๔ ธันวาคม พ.ศ. ๒๕๔๗ จึงแต่งตั้งคณะกรรมการปฏิบัติหน้าที่ดังนี้

๑. คณะกรรมการที่ปรึกษา ประกอบด้วย

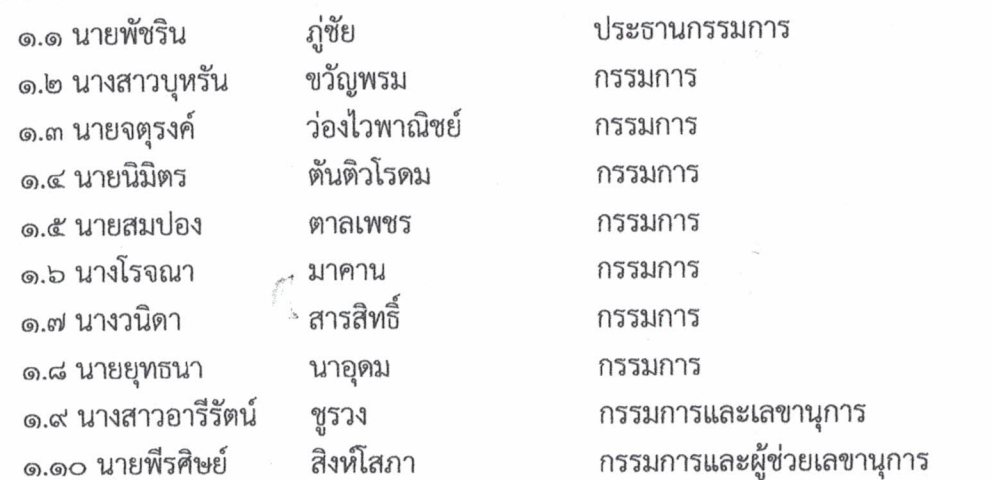

<u>มีหน้าที่</u> สนับสนุนให้คำปรึกษา พิจารณา สั่งการ นิเทศ กำกับติดตามการดำเนินงานให้ดำเนินไปด้วย ความเรียบร้อยและมีประสิทธิภาพ

### **๒ คณะกรรมการฝ่ายประสานงาน** ประกอบด้วย

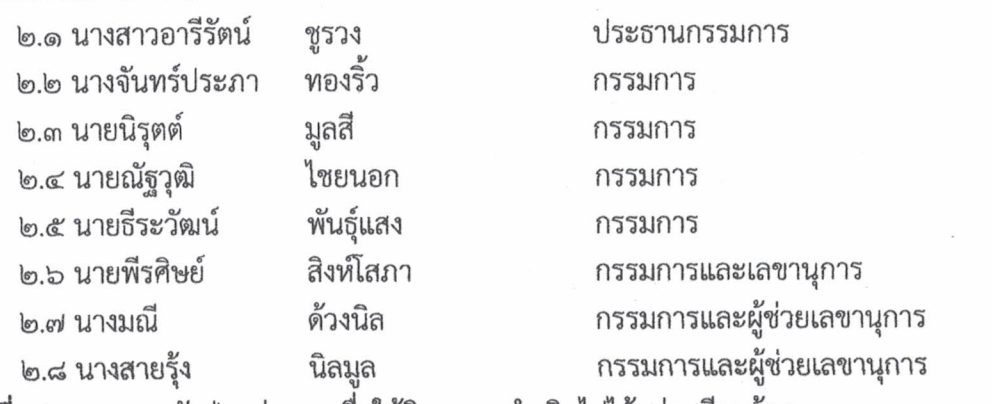

**มีหน้าที่** ประสานงานกับฝ่ายต่าง ๆ เพื่อให้กิจกรรม ดำเนินไปได้อย่างเรียบร้อย

/๓. คณะกรรมการฝ่ายประชา......

### **๓. คณะกรรมการฝ่ายประชาสัมพันธ์** ประกอบด้วย

๓.๑ นายพรศักดิ์ ศรีพุ่ม ๓.๒ นายมานะ บุญเกิด หล้าน้อย ๓.๓ นายนิกร ๓.๔ ครูที่ปรึกษาทุกห้องเรียน ๓.๕ นางสาวกมลวรรณ อิงขนร

กรรมการ กรรมการ กรรมการ กรรมการและเลขานุการ

ประธานกรรมการ

<u>มีหน้าที่</u> ประชาสัมพันธ์เสียงตามสายให้ นักเรียน คณะครูและบุคลากรทางการศึกษา ได้รับทราบ ก่อนวันดำเนินการ เพื่อให้เตรียมสิ่งของสำหรับการทำบุญตักบาตร ประชาสัมพันธ์ เชิญชวนให้ความรู้เกี่ยวกับ วันสถาปณา ให้เห็นความสำคัญและร่วมทำบุญในวันคล้ายวันสถาปณาโรงเรียน

## ๔. คณะกรรมการฝ่ายเอกสารและเชิญแขกผู้มีเกียรติ ประกอบด้วย

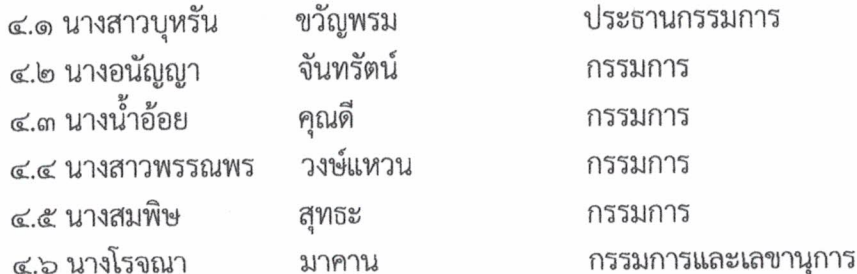

<u>มีหน้าที่</u> ออกหนังสือเชิญและเชิญคณะกรรมการสถานศึกษาขั้นพื้นฐานโรงเรียน สมาคมครู ผู้ปกครองและศิษย์เก่า และแขกผู้มีเกียรติอื่นๆ ออกหนังสือขออนุญาตผู้ปกครอง สำหรับนักเรียนที่มา ช่วยงาน

๕. คณะกรรมการฝ่ายสถานที่ ประกอบด้วย

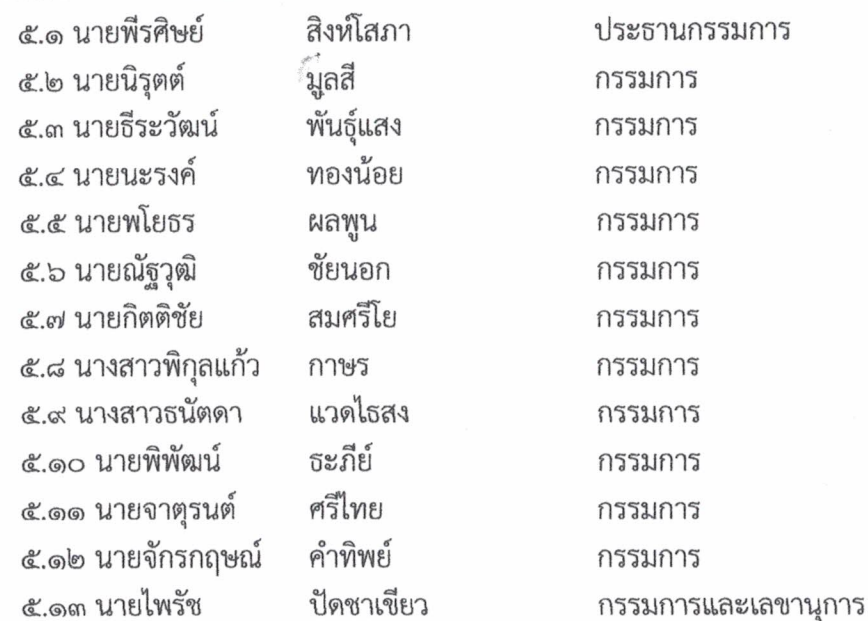

<u>มีหน้าที่</u> ดำเนินการจัดตกแต่งสถานที่ จัดสถานที่สำหรับฉันภัตราหารเช้าของพระสงฆ์ที่ห้องสาระ ภาษาต่างประเทศ จัดอาสนสงฆ์และที่นั่งสำหรับผู้ร่วมพิธี จัดสถานที่สำหรับตักบาตรข้าวสารอาหารแห้ง จัด เครื่องเสียง จัดทำป้ายงานและอื่นๆที่เกี่ยวข้อง จัดผ้าประดับตกแต่งบริเวณประกอบพิธีให้สวยงาม จัดตกแต่ง โต๊ะสำหรับวางข้าวสารอาหารแห้งสำหรับผู้ใหญ่และแขกผู้มีเกียรติ

/ ๖. คณะกรรมการฝ่าย........

b. **คณะกรรมการฝ่ายพิธีการ พิธีสงฆ์** ประกอบด้วย

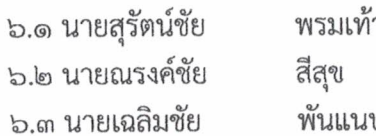

ประธานกรรมการ กรรมการ กรรมการและเลขานุการ

<u>ม**ีหน้าที่**</u> ดำเนินการตามขั้นตอน กำหนดการ ตามรูปแบบกิจกรรมทางศาสนา จัดเตรียมดำเนินการ พิธีกรดำเนินรายการตลอดพิธีการในห้องประชุม จัดเตรียมมรรคนายกหรือฝึกนักเรียนทำหน้าที่มรรคนายก ในพิธีสงฆ์ จัดเตรียมดูแลชุดกรวดน้ำสำหรับผู้ใหญ่และแขกผู้มีเกียรติ ประสานงานกับฝ่ายสถานที่ ในการจัด โต๊ะหมู่ และหรือสถานที่อื่นเกี่ยวข้องกับพิธีสงฆ์

๗. คณะกรรมการฝ่ายพิธีการถวายอาหารและไหว้หอพระ พระพุทธปฏิมาวาสนัฏฐารสม์และ ศาลองค์ภูมิ ประกอบด้วย

> ๗.๑ นางจันทร์ประภา ๗.๒ นายณัฐวุฒิ ๗.๓ นางเริงฤดี ๗.๔ นางอรธีรา ๗.๕ นางสาวใจแก้ว ๗.๖ นางสาวพิกุลแก้ว ๗.๗ นางสาวธนัตดา ๗.๘ นายกิตติชัย ๗.๙ นางเพลินทิพย์

ทองริ้ว ประธานกรรมการ ชัยนอก กรรมการ โสภาไชย กรรมการ บุญช่วย กรรมการ อ้อชัยภูมิ กรรมการ กาษร กรรมการ แวดไธสง กรรมการ สมศรีโย กรรมการ โล่ห์สุวรรณ์ กรรมการและเลขานุกา

<u>มีหน้าที่</u> ดำเนินการไหว้พระที่หอพระและศาลองค์ภูมิ จัดเตรียมอาหารสำรับ คาว หวาน ๑ สำรับ และผลไม้ สำหรับไหว้พระที่หอพระพระพุทธปฏิมาวาสนัฏฐารสม์ จัดเตรียมเครื่องสังเวย สำหรับไหว้ที่ศาล ้องค์ภูมิ ๑ ชุด ดำเนินการไหว้พระและไหว้ศาลองค์ภูมิ ตั้งแต่เวลา ๐๗.๐๐ น.

**๘. คณะกรรมการฝ่ายนิมนต์พระสงฆ์** ประกอบด้วย

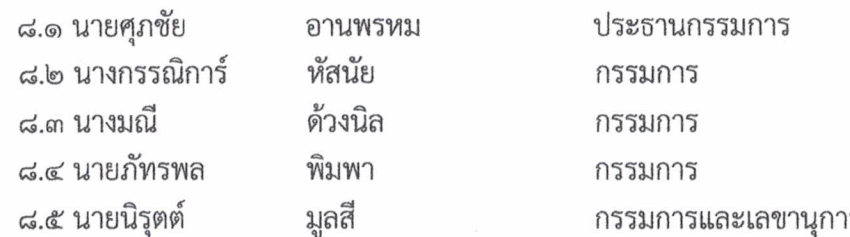

<u>มีหน้าที่</u> ติดต่อ นิมนต์พระสงฆ์จากวัดหนองไผ่พิทยาราม จำนวน ๑๙ รูป เพื่อมาร่วมประกอบ พิธีกรรมทางศาสนา ดูแลเรื่องสิ่งของที่ต้องนำไปถวายพระก่อนดำเนินพิธีกรรมทางศาสนา ตลอดจนดูแลเรื่อง การเดินทางของพระสงฆ์จากวัดมายังโรงเรียนหนองไผ่โดยประสานงานกับฝ่ายพาหนะรับ-ส่งพระสงฆ์

### **๙. คณะกรรมการฝ่ายพาหนะ รับ - ส่ง พระสงฆ์** ประกอบด้วย

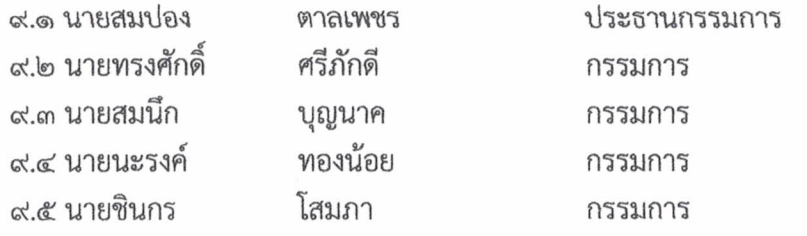

/๙.๖ นายสุวรรณ กัน.....

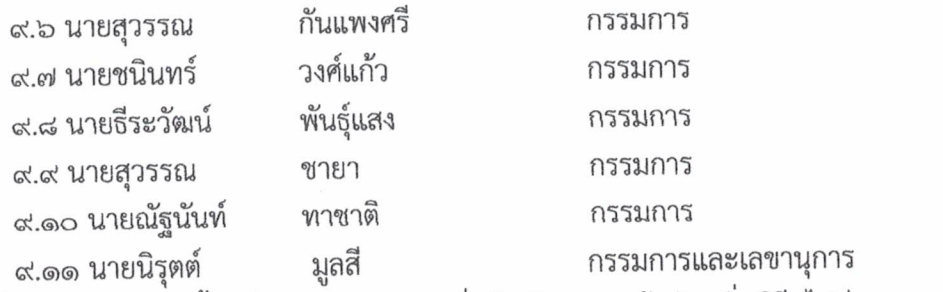

<u>มีหน้าที่</u> ไปรับพระสงฆ์ ตั้งแต่เวลา ๐๖.๓๐ น. เพื่อฉันภัตราหารเช้าก่อนเริ่มพิธี ไปส่งพระสงฆ์เมื่อ เสร็จพิธีตักบาตร โดยประสานงานกับคณะกรรมการนิมนต์พระสงฆ์ นำข้าวสาร อาหารแห้ง ที่พระสงฆ์ บิณฑบาต ส่งที่วัดต่างๆโดยประสานงานกับคณะกรรมการจัดข้าวสารอาหารแห้ง

๑๐. คณะกรรมการฝ่ายบริหารจัดการสิ่งของทำบุญตักบาตร ประกอบด้วย

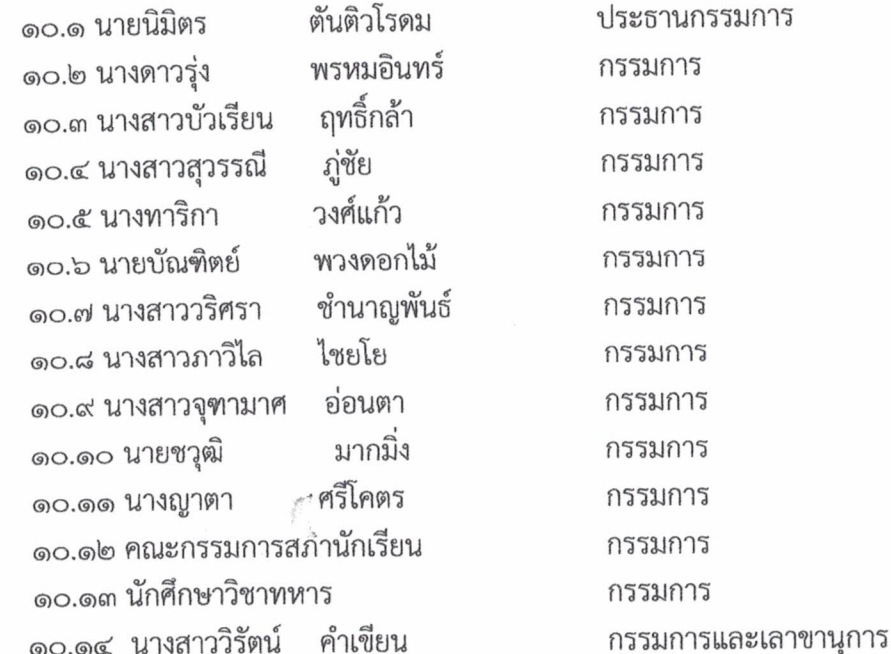

<u>มีหน้าที่</u> รับสิ่งของที่ทำบุญตักบาตรจากพระสงฆ์(ขณะที่ตักบาตร) จากนั้นนำรวมสิ่งของ แล้วคัดแยก ประเภท จัดใส่ภาชนะ พร้อมทั้งจัดส่งตามวัดต่างๆโดยประสานงานกับฝ่ายรับ-ส่งพระและบริหารจัดการสิ่งของ เหล่านั้นให้เกิดประโยชน์สูงสุดกับทางวัด โรงเรียน ต่อไป

## ๑๑. คณะกรรมการฝ่ายจัดเตรียมภัตราหารถวายพระสงฆ์ ประกอบด้วย

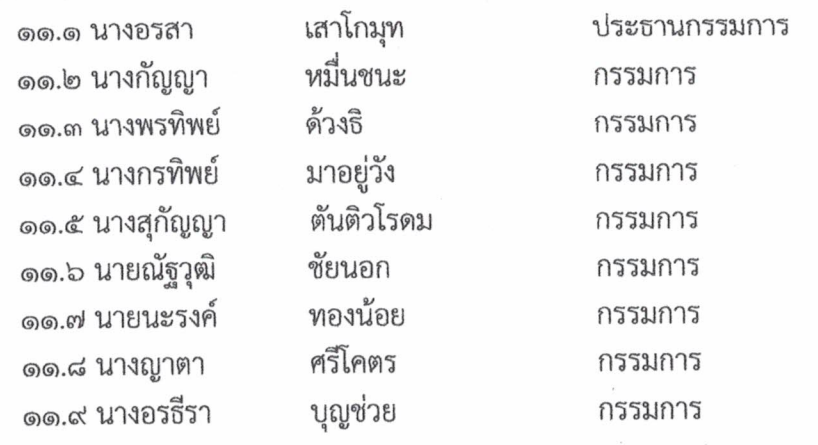

/๑๑.๑๐ นางสาวรินญภัช.......

๑๑.๑๐ นางสาวรินญภัช มิไพทูล กรรมการ ๑๒.๑๑ นางสายรุ้ง กรรมการและเลขานุการ นิลมูล <u>มีหน้าที่</u> จัดเตรียม และถวายภัตตาหารพระสงฆ์ จัดเตรียมอาหารสำหรับครู และนักเรียนมาช่วยงาน ด๒.คณะกรรมการฝ่ายควบคุมดูแลนักเรียน ประกอบด้วย

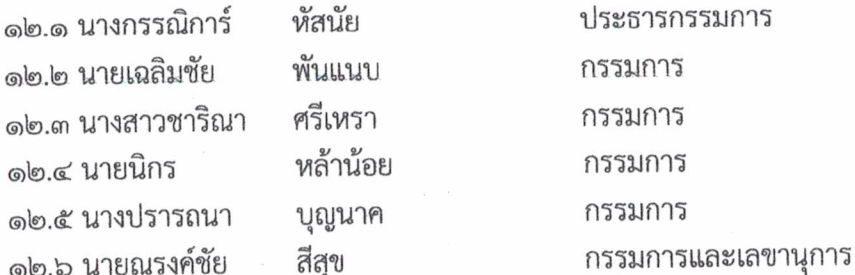

<u>มีหน้าที่</u> ควบคุมดูแลนักเรียนให้เข้าร่วมกิจกรรมตามวันเวลา และสถานที่ดังกล่าวโดยพร้อมเพียงกัน ตลอดจนซี้แจงทำความเข้าใจกับนักเรียนในระดับขั้นต่างๆ ให้เตรียมสิ่งของมาทำบุญตักบาตร

๑๓. คณะกรรมการฝ่ายจัดการแสดงดนตรีไทยประกอบพิธีการ ประกอบด้วย

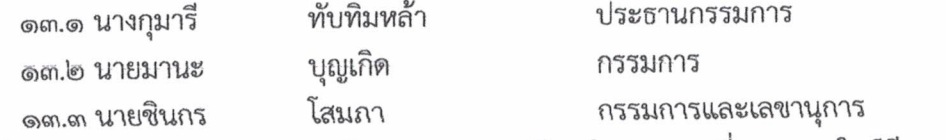

<u>มีหน้าที่</u> ควบคุมดูแล และนำนักดนตรีไทยบรรเลงดนตรีไทยในช่วงเวลาที่เหมาะสมในพิธีการแสดง ดนตรีไทย ในขบวน

๑๔. แสง สี เสียง และบันทึกภาพมีหน้าที่ จัดเตรียม ติดตั้ง ควบคุมดูแลเครื่องเสียง แสงสว่าง บันทึกภาพ บันทึกวีดีโอ ประกอบด้วย

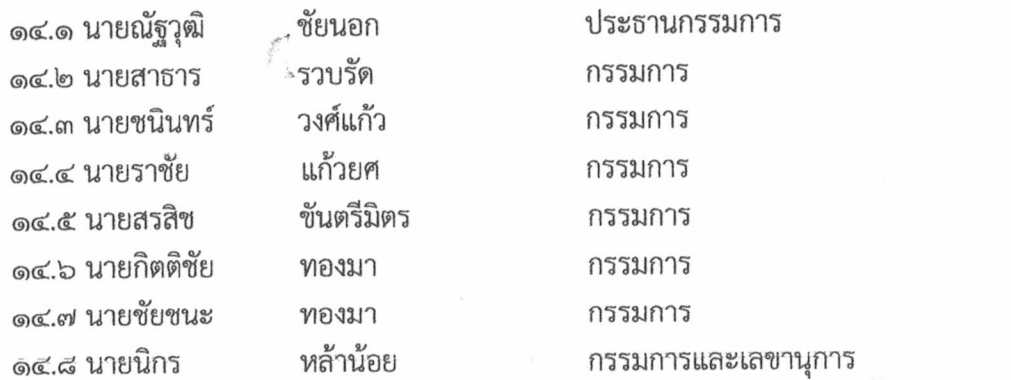

<u>มีหน้าที่</u> จัดเตรียมเครื่องเสียง บันทึกภาพตลอดการจัดกิจกรรม จัดทำวีดีทัศน์เกี่ยวกับขั้นตอนในการ ดำเนินกิจกรรมเผยแพร่ลงในสื่อออนไลน์ตามความเหมาะสมและนำภาพให้เจ้าที่สรุปและประเมินผล

๑๕.คณะกรรมการฝ่ายบริหารจัดการเงินบริจาค ประกอบด้วย

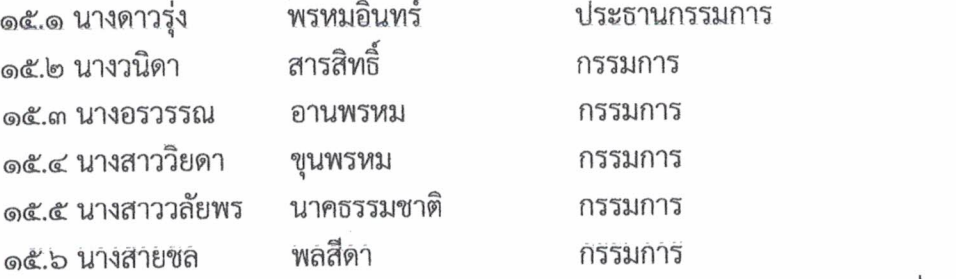

/๑๕.๗ นางกัญญา หมื่น...

หมื่นชนะ ๑๕.๗ นางกัญญา กรรมการและเลขานุการ <u>มีหน้าที่</u> ดำเนินการรับบริจาคเงินจตุปัจจัยไทยธรรมจากนักเรียน คณะครูและบุคลากรทางการศึกษา เพื่อนำมาใช้ในกิจกรรมธรรมบุญตักบาตร

๑๖. คณะกรรมการฝ่ายประเมินผล มีหน้าที่ จัดเก็บข้อมูล รวบรวม ประเมินผล การจัดกิจกรรม สรุปรายงานผลการจัดกิจกรรม ประกอบด้วย

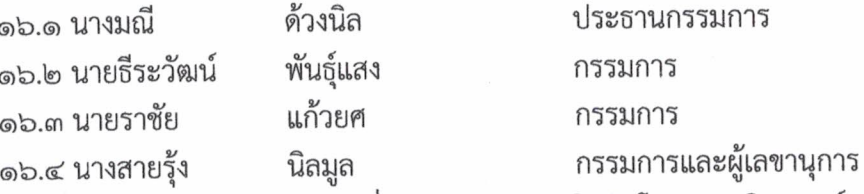

<u>มีหน้าที่</u> จัดทำแบบสอบถามความพึงพอเพื่อประเมินผลการดำเนินโครงการ วิเคราะห์ผลการ ประเมินและสรุปผลการดำเนินกิจกรรมตามโครงการ และรายงานผลผู้บังคับบัญชา

ให้คณะกรรมการที่ได้รับการแต่งตั้ง ปฏิบัติหน้าที่ที่ได้รับมอบหมายอย่างเคร่งครัด เพื่อให้ การจัดกิจกรรมโครงการวันลอยกระทง ดำเนินไปด้วยความเรียบร้อย บรรลุตามวัตถุประสงค์

สั่ง ณ วันที่ ๖ มกราคม พ.ศ. ๒๕๖๓

ลงชื่อ

(นายพัชริน ภู่ชัย) ผู้อำนวยการโรงเรียนหนองไผ่

# กำหนดการ วันคล้ายวันสถาปนาโรงเรียนหนองไผ่ ประจำปี พ.ศ. ๒๕๖๓ โรงเรียนหนองไผ่ อำเภอหนองไผ่ เพชรบูรณ์ วันพฤหัสบดี ที่ ๑๖ มกราคม ๒๕๖๓ \*\*\*\*\*\*\*\*\*\*\*\*\*\*\*\*\*\*\*\*\*\*\*\*\*\*\*\*\*\*\*\*\*\*\*\*\* - ถวายภัตราหารแด่พระภิกษุสงฆ์ จำนวน ๑๙ รูปที่ห้องภาษาต่างประเทศ เวลา 0๗.00 - 0๘๓๐น. - ถวายภัตราหารพระพุทธปฏิมาวาสนัฐารส - ถวายภัตราหารองค์ภูมิ - พิธีสงฆ์ ที่หน้ากองพันชมพู-ฟ้า(อาคารพุฒนภา) เวลา ๐๘๓๙ - ๐๙๓๙ น. - ประธานฝ่ายฆราวาส (ผู้อำนวยการโรงเรียนหนองไผ่) - จุดฐปเทียนบูชาพระรัตนตรัย - มรรคนายกกล่าวคำบูชาพระรัตนรัย อาราธนาศีล 5 อาราธนาพระปริตร - พระภิกษุสงฆ์เจริญพุทธมนต์ - ถวายจตุบัจจัย - พระภิกษุสงฆ์อนุโมทนา กรวดน้ำอุทิศส่วนบุญส่วนกุศล - พระภิกษุสงฆ์ ประพรมน้ำพระพุทธมนต์ พร้อมทั้งสวดชยันโดฯ ทุกท่าน พนม มือรับน้ำพระพุทธมนต์ - กราบลาพระภิกษุสงฆ์ - ตักบาตร์ข้าวสารอาหารแห้ง ถนนหน้าอาคารเรียน

- เสร็จพิธี

หมายเหตุ

การแต่งกายด้วยชุดผ้าไทยสวยงาม นักเรียน นักศึกษวิชาทหาร และลูกเสือเนตรนารี แต่งชุดเครื่องแบบ ตามที่กำหนด